## PREPARATION FOR AND CREATION OF A **NEW MARKS RETURN CHECKLIST**

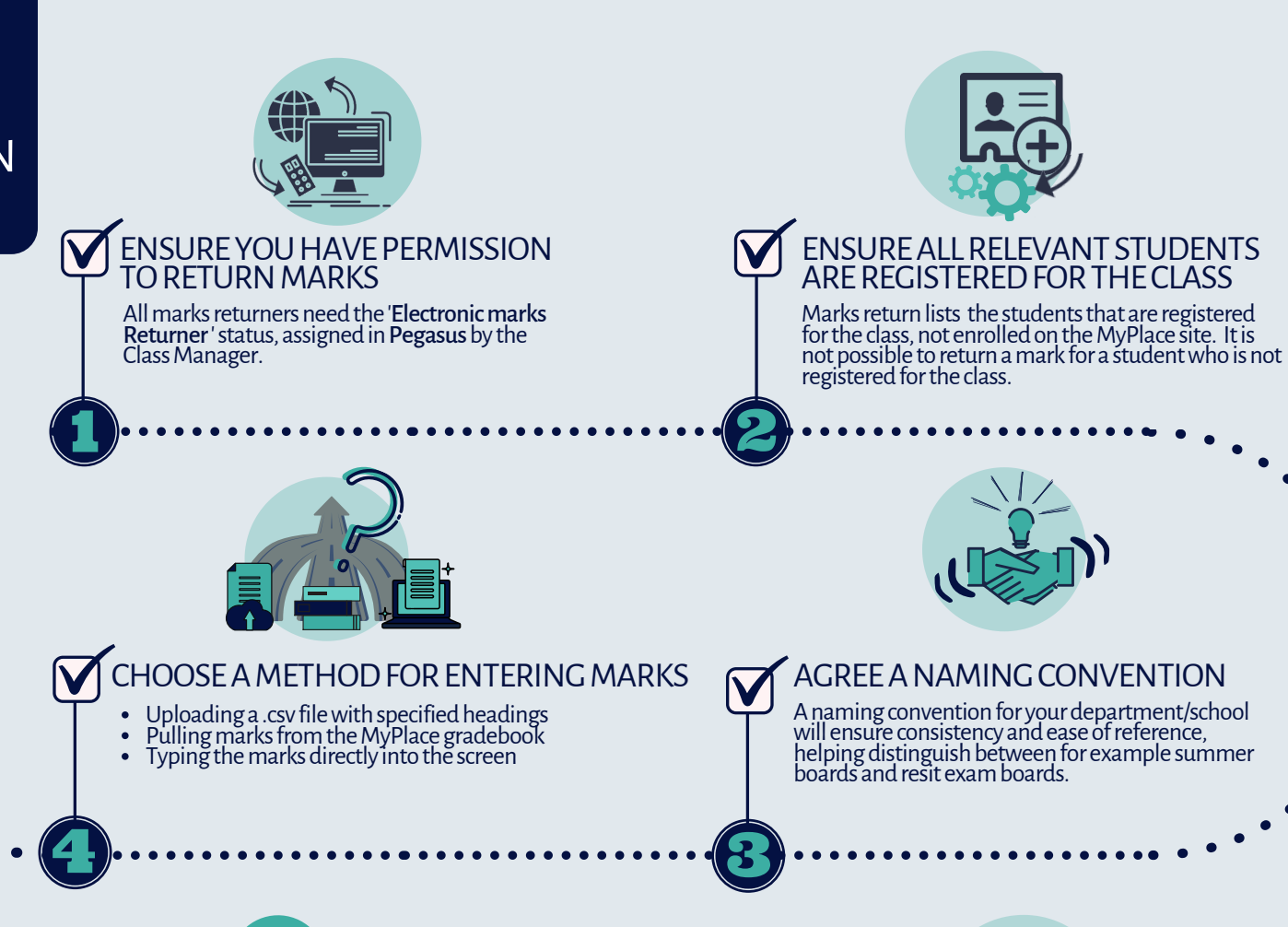

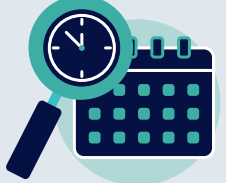

Myplace'rollsover'inAugusteveryyear. Toreturn marks for a previous academic year, log-in to the Myplace instance for that year, eg, classes2018-2019.strath.ac.uk

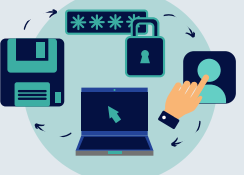

## CHECK THE ACADEMIC YEAR CHECK FOR AN EXISTING RETURN

Remember to check whether a return has already been started before creating a new marks return. An existing return can be edited up̃ to 3 hours before the exam board.

## UNIVERSITY OF STRATHCLYDE